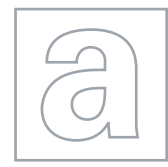

## UNIVERSITY OF CAMBRIDGE INTERNATIONAL EXAMINATIONS General Certificate of Education Advanced Level

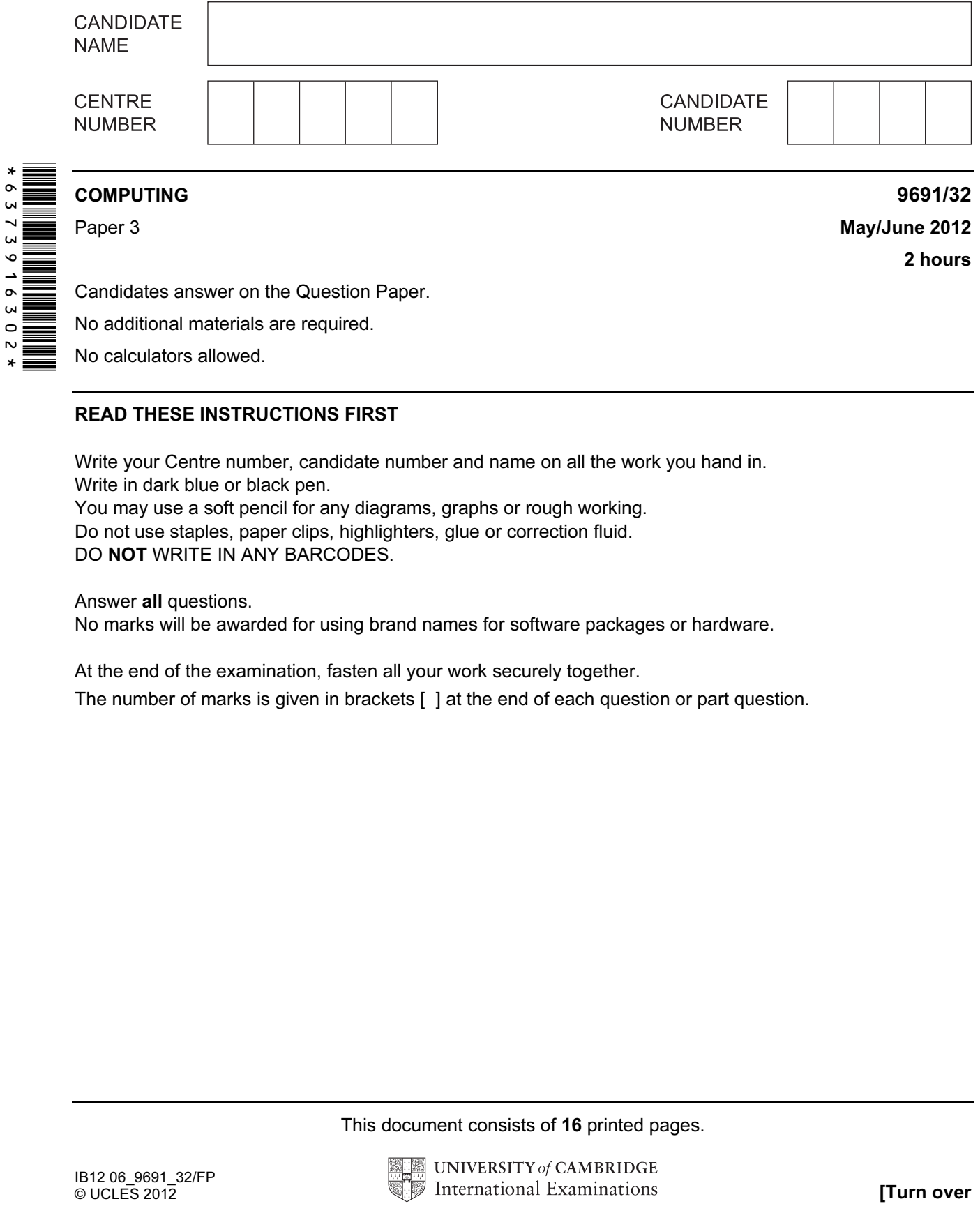

## READ THESE INSTRUCTIONS FIRST

Write your Centre number, candidate number and name on all the work you hand in. Write in dark blue or black pen. You may use a soft pencil for any diagrams, graphs or rough working. Do not use staples, paper clips, highlighters, glue or correction fluid.

DO NOT WRITE IN ANY BARCODES.

## Answer all questions.

No marks will be awarded for using brand names for software packages or hardware.

At the end of the examination, fasten all your work securely together.

The number of marks is given in brackets [ ] at the end of each question or part question.

This document consists of 16 printed pages.

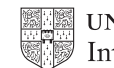

- 1 A database is designed to store data about students at a college and the subjects that they study.
	- All students are based in a tutor group
	- A tutor supervises all the students in their tutor group
	- Each subject has one subject teacher only
	- Students study a number of subjects

The following table StudentSubjects was a first attempt at the database design.

Table: StudentSubjects

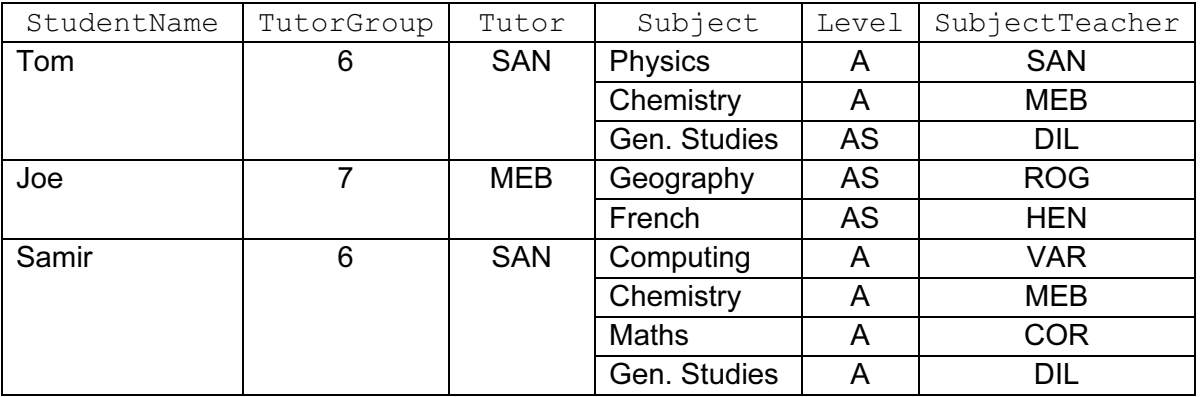

(a) (i) Explain why the table is not in First Normal Form (1NF).

[1]

(ii) Explain your answer by referring to the above data.

[1]

(b) The design is changed to the following:

 Student (StudentName, TutorGroup, Tutor) StudentSubjectChoices (StudentName, Subject, Level, SubjectTeacher)

3

For Examiner's Use

Table: Student

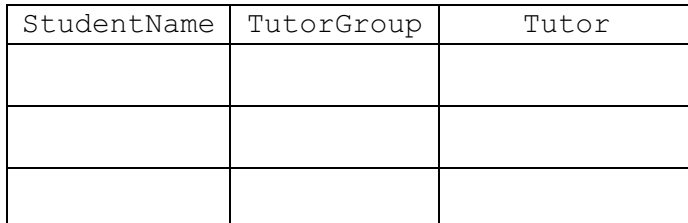

Table: StudentSubjectChoices

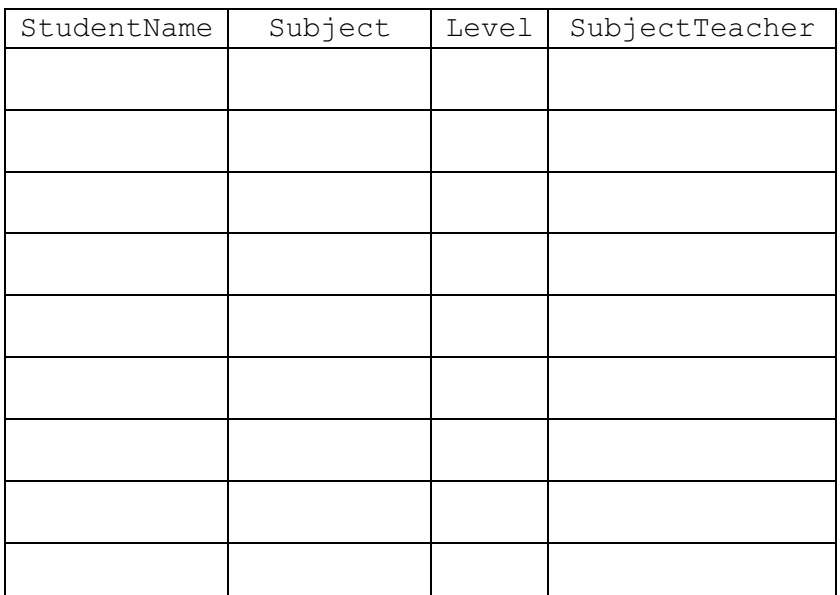

 $[3]$ 

(c) (i) Explain what is meant by a primary key.

[2] (ii) A student is not allowed to choose the same subject at A Level and AS. What is the primary key of table StudentSubjectChoices? [1] 

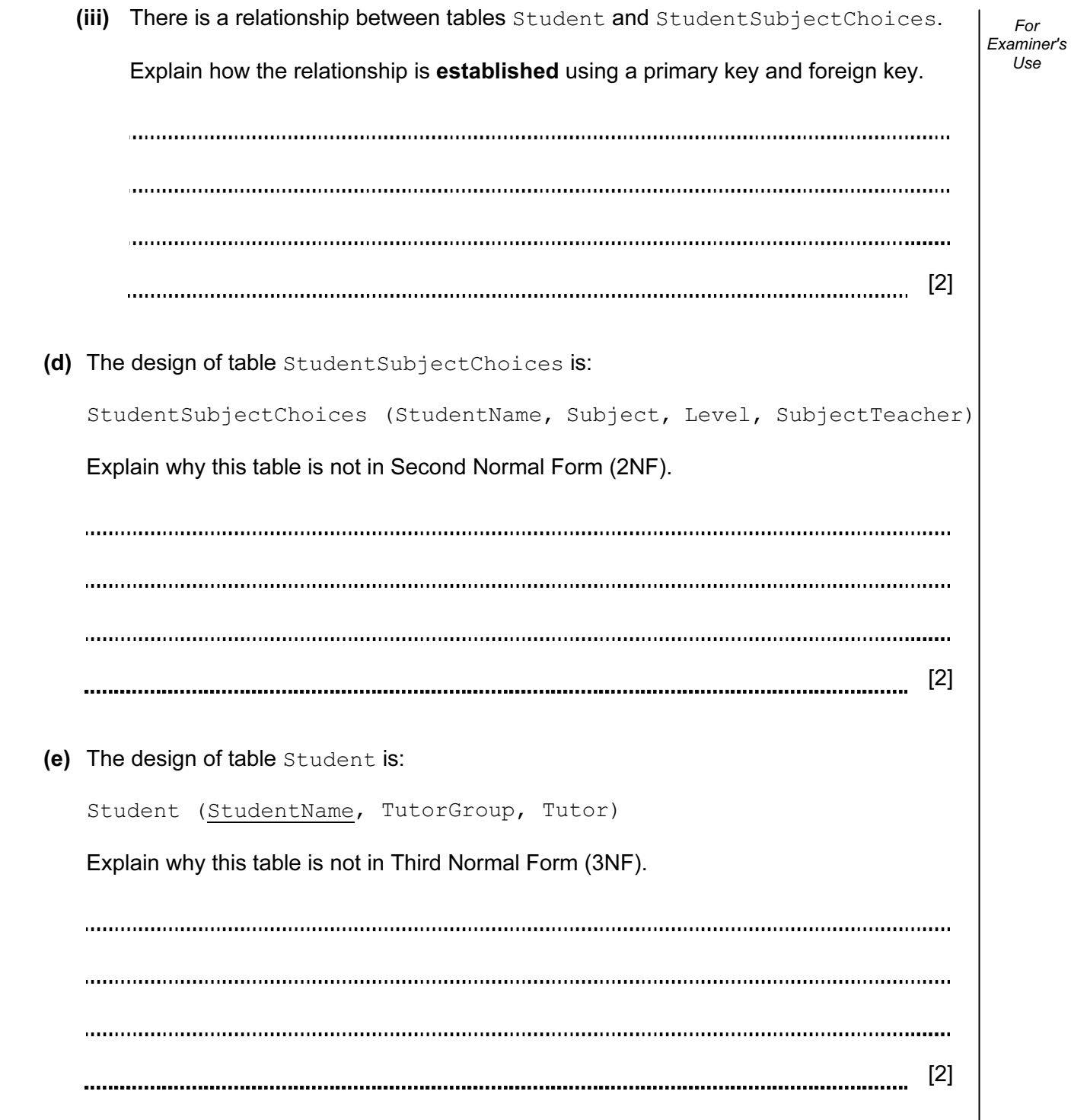

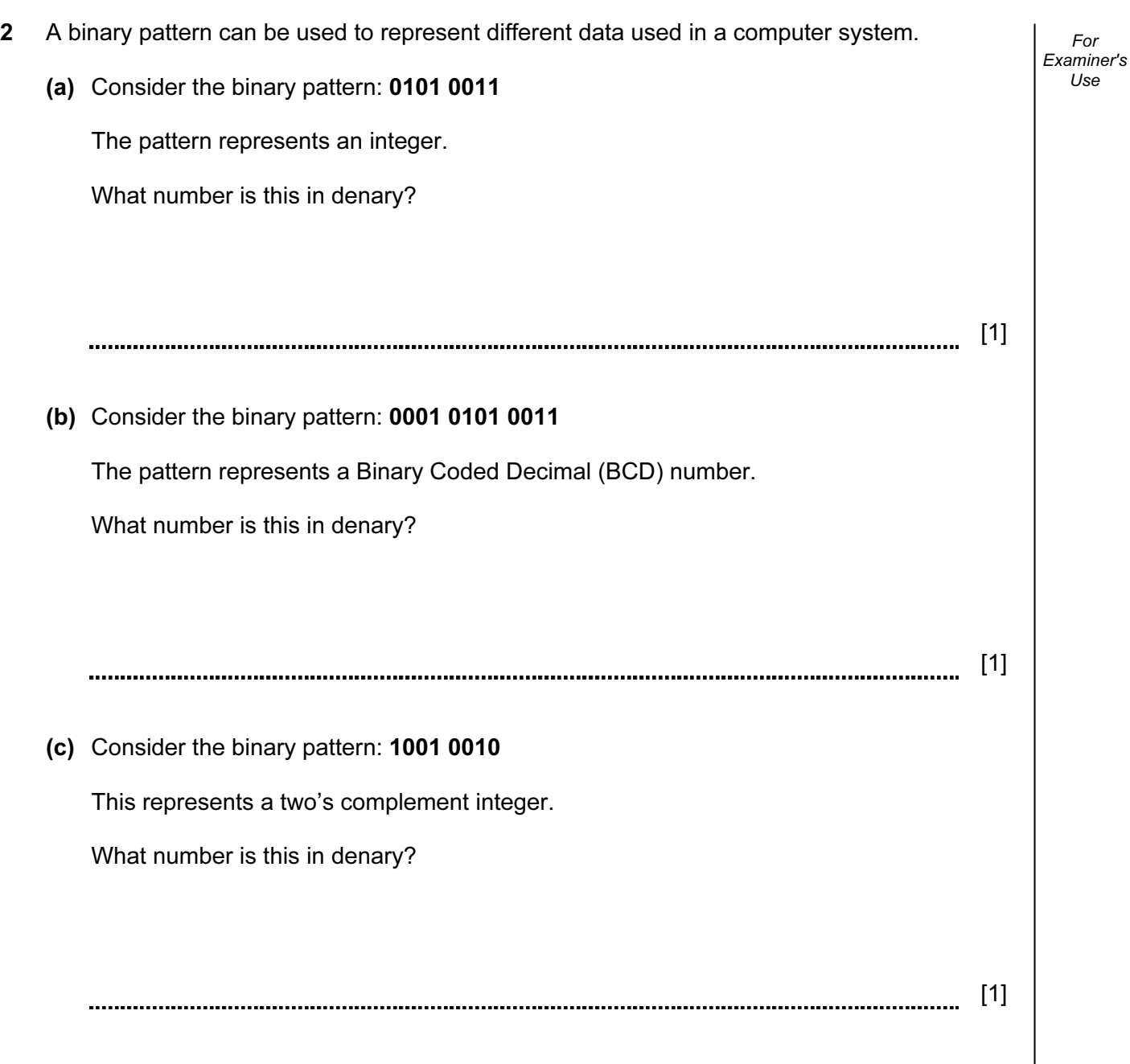

 (d) Floating point is to be used to represent real numbers with: For Examiner's  $1$ se • 8 bits for the mantissa, followed by 4 bits for the exponent two's complement used for both the mantissa and the exponent (i) Consider the binary pattern: 0 1 1 1 0 1 0 0 0 0 0 0 1 0 1 0 0 What number is this in denary? Show your working. [3] (ii) The representation shown in part  $(d)(i)$  is normalised. Explain why floating point numbers are normalised. [1] (iii) Show the binary pattern for the smallest positive number which can be stored using a normalised 12-bit floating point representation. Mantissa: Exponent: Work out its denary value. Denary: [3]

 (e) The developer of a new programming language decides that all real numbers will be stored using 20-bit normalised floating point representation. She cannot decide how many bits to use for the mantissa and how many for the exponent.

7

 Explain the trade-off between using either a large number of bits for the mantissa, or a large number of bits for the exponent.

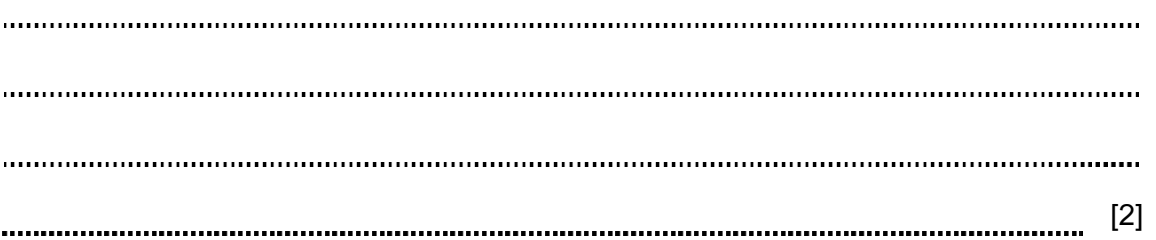

 An algorithm is to be designed to perform a serial search of the array for a requested customer name.

8

The algorithm will use the variables shown in the table.

For Examiner's Use

Study the table and the algorithm and fill in the gaps.

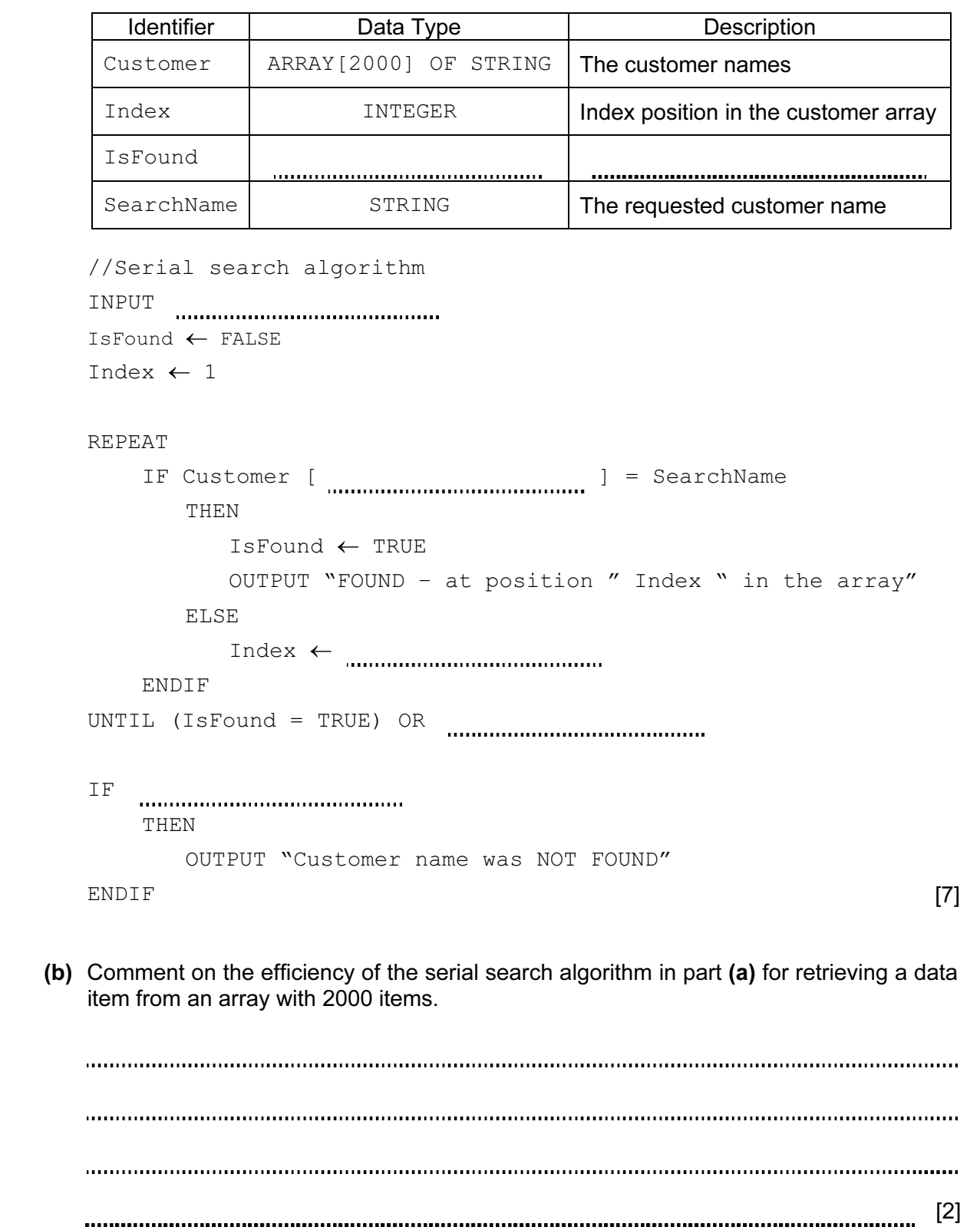

- (c) A binary search may be an alternative algorithm to a serial search.
	- (i) Describe how this algorithm works. (Do not attempt to write the pseudocode.)

[4] 

(ii) A binary search is made to locate Cherry.

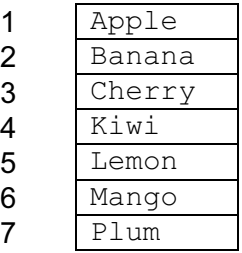

List, in order, the comparisons which are made.

 [3]

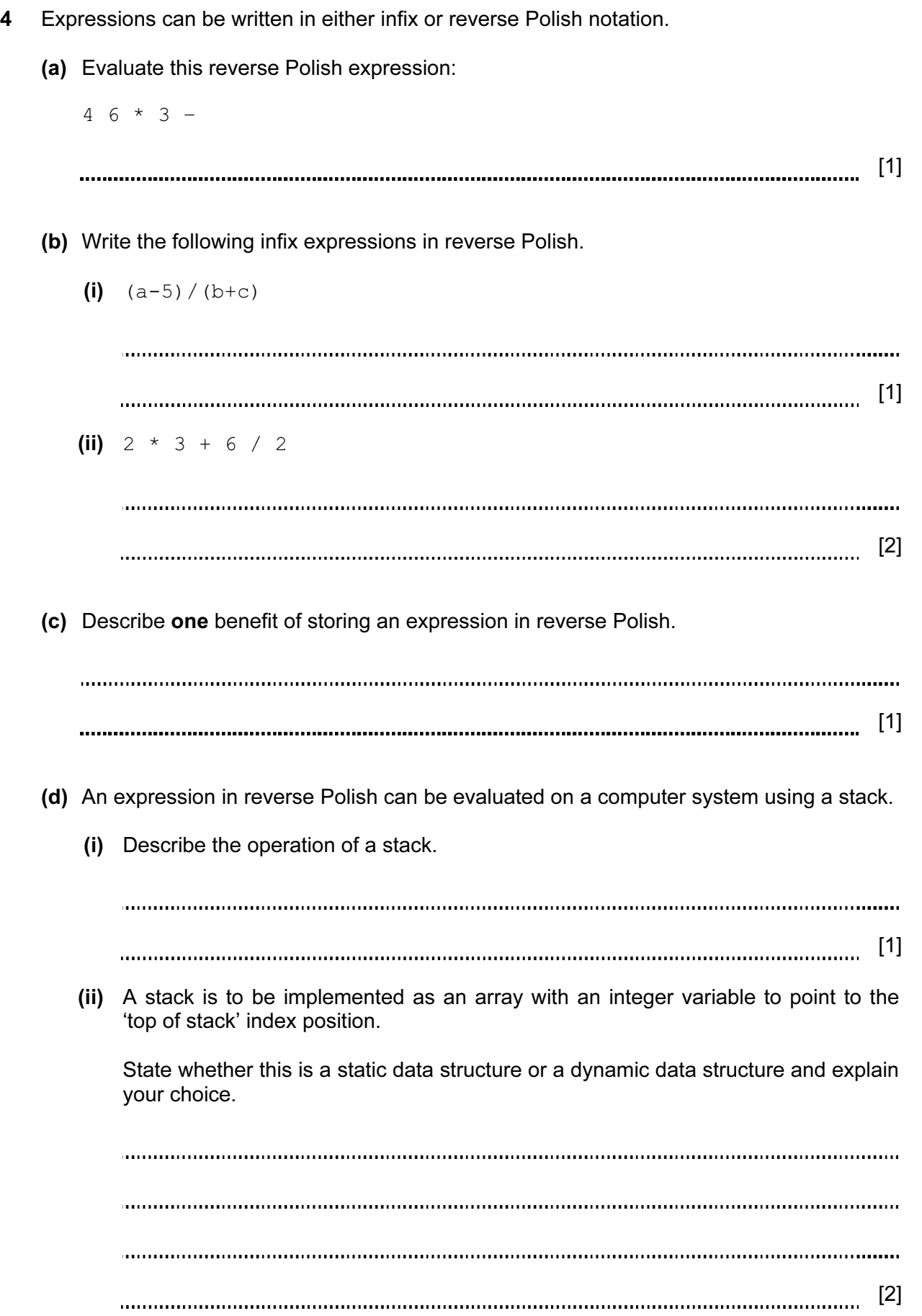

(iii) The reverse Polish expression  $3 \ 7 \ * \ 6 \ + \ 9 \ /$  is to be evaluated using a stack. The first available location on the stack is 1.

Show how the contents of the stack change as this expression is evaluated.

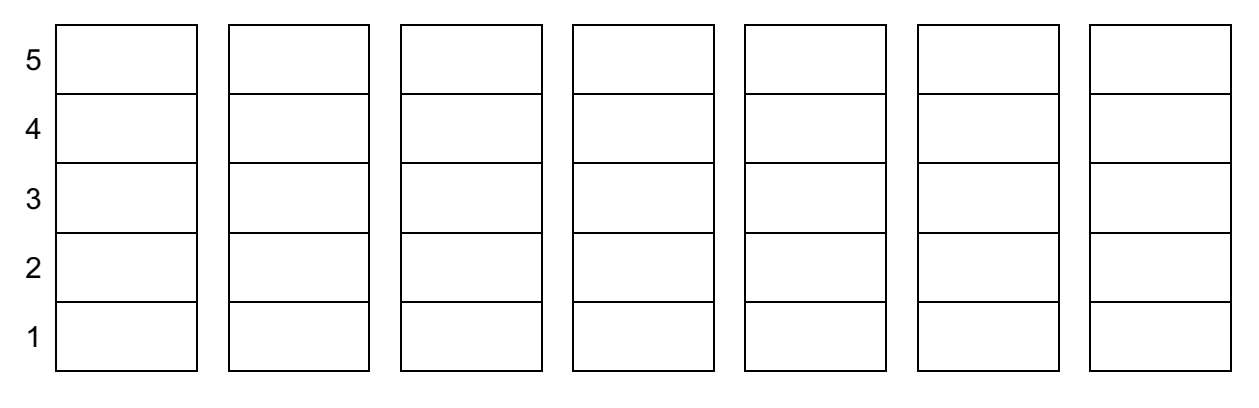

 $[4]$ 

5 The table shows the assembly language instructions for a processor which has one general purpose register – the Accumulator.

For Examiner's Use

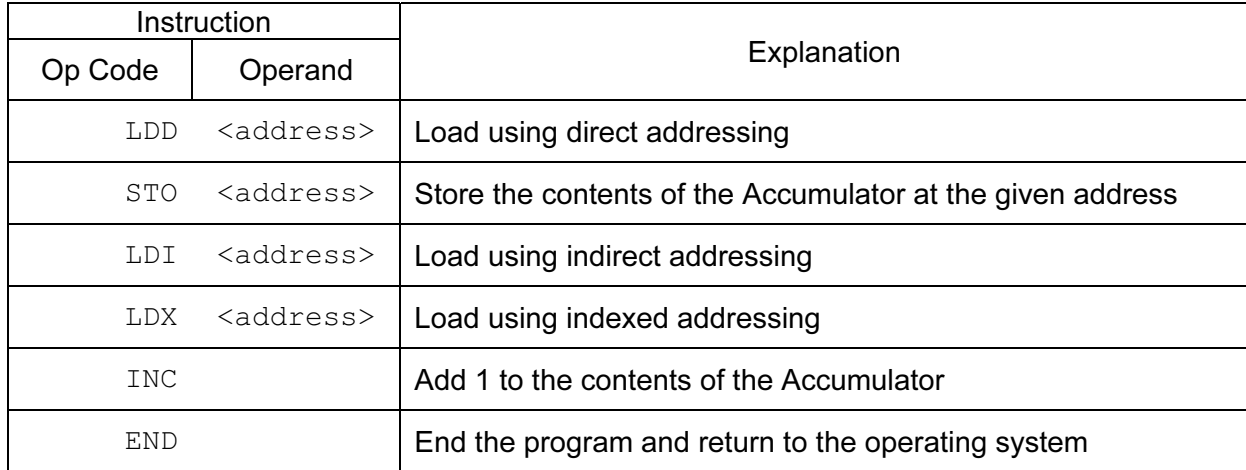

 (a) Write on the diagram to explain the instruction shown. Show the contents of the Accumulator after the execution of the instruction.

 $LDD$  105

Accumulator

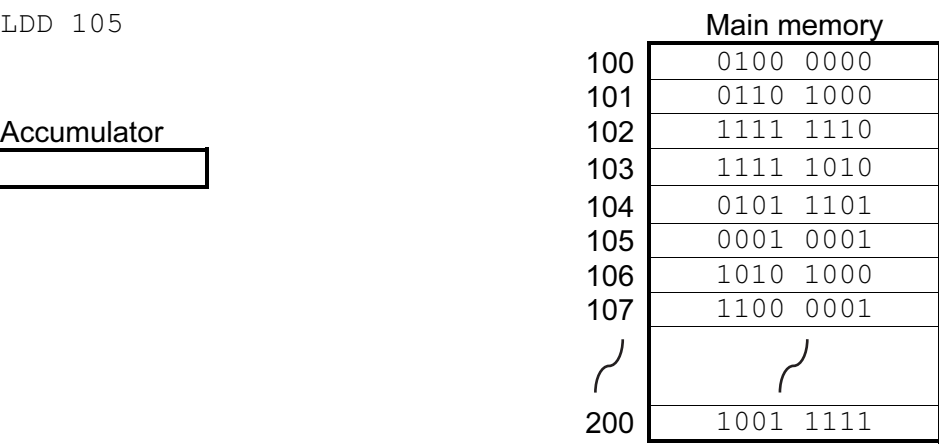

[2]

 (b) Write on the diagram to explain the instruction shown. Show the contents of the registers after the execution of the instruction.

**Accumulator** 

Index Register 0000 0011

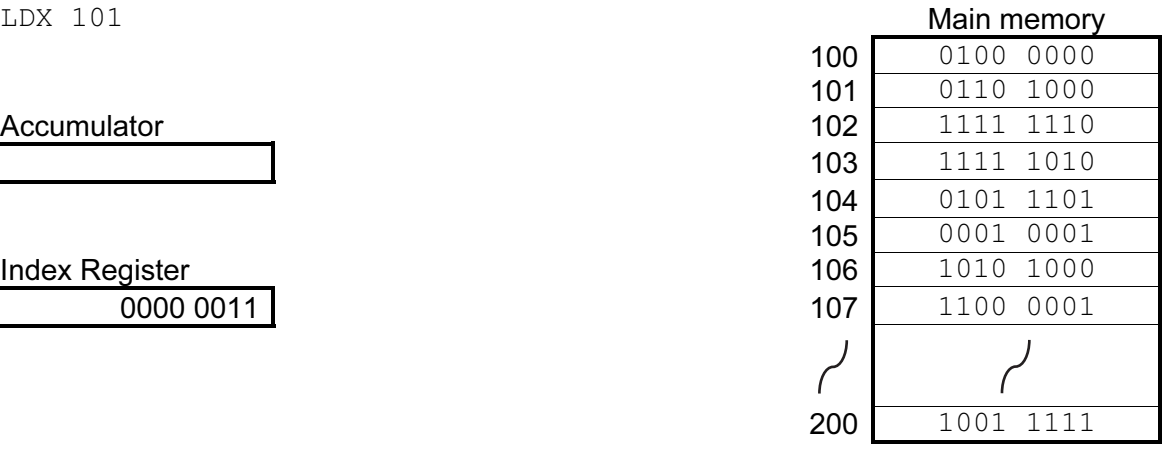

 $[4]$ 

(c) Trace this assembly language program using the trace table below.

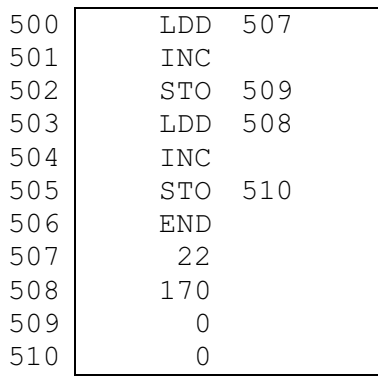

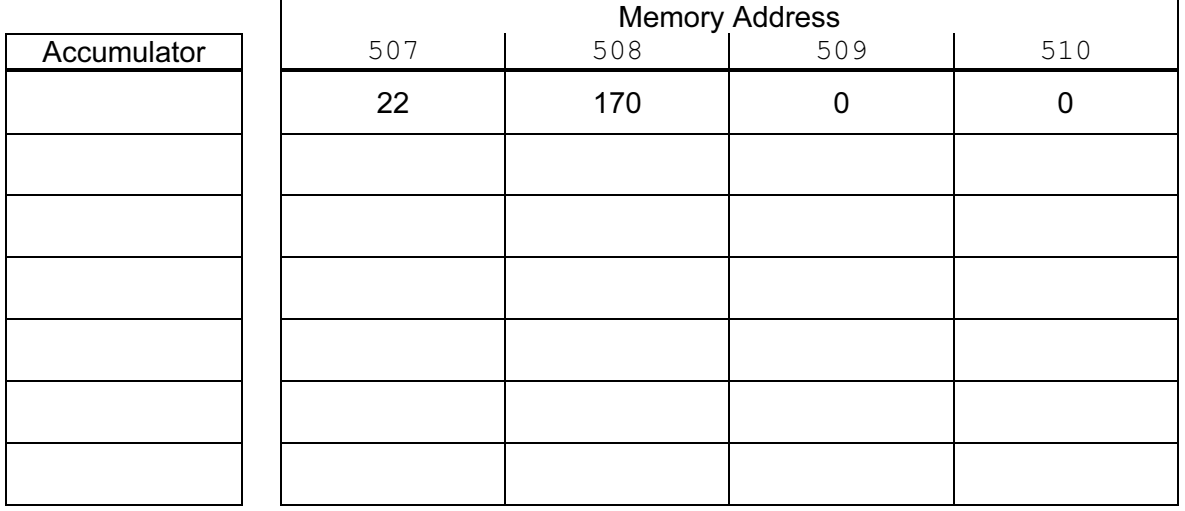

 $[5]$ 

(d) Explain the relationship between assembly language instructions and machine code instructions.

[1]

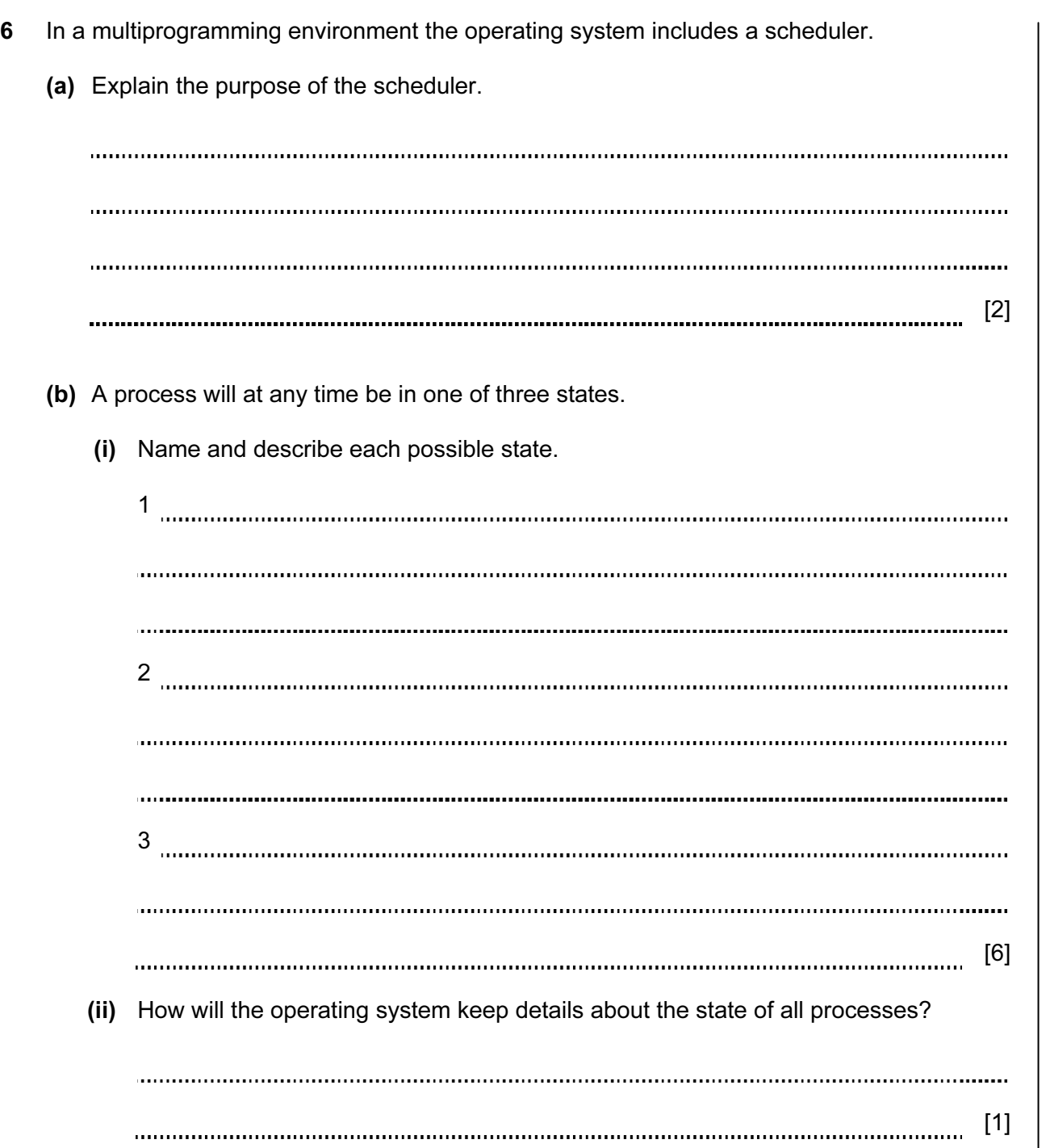

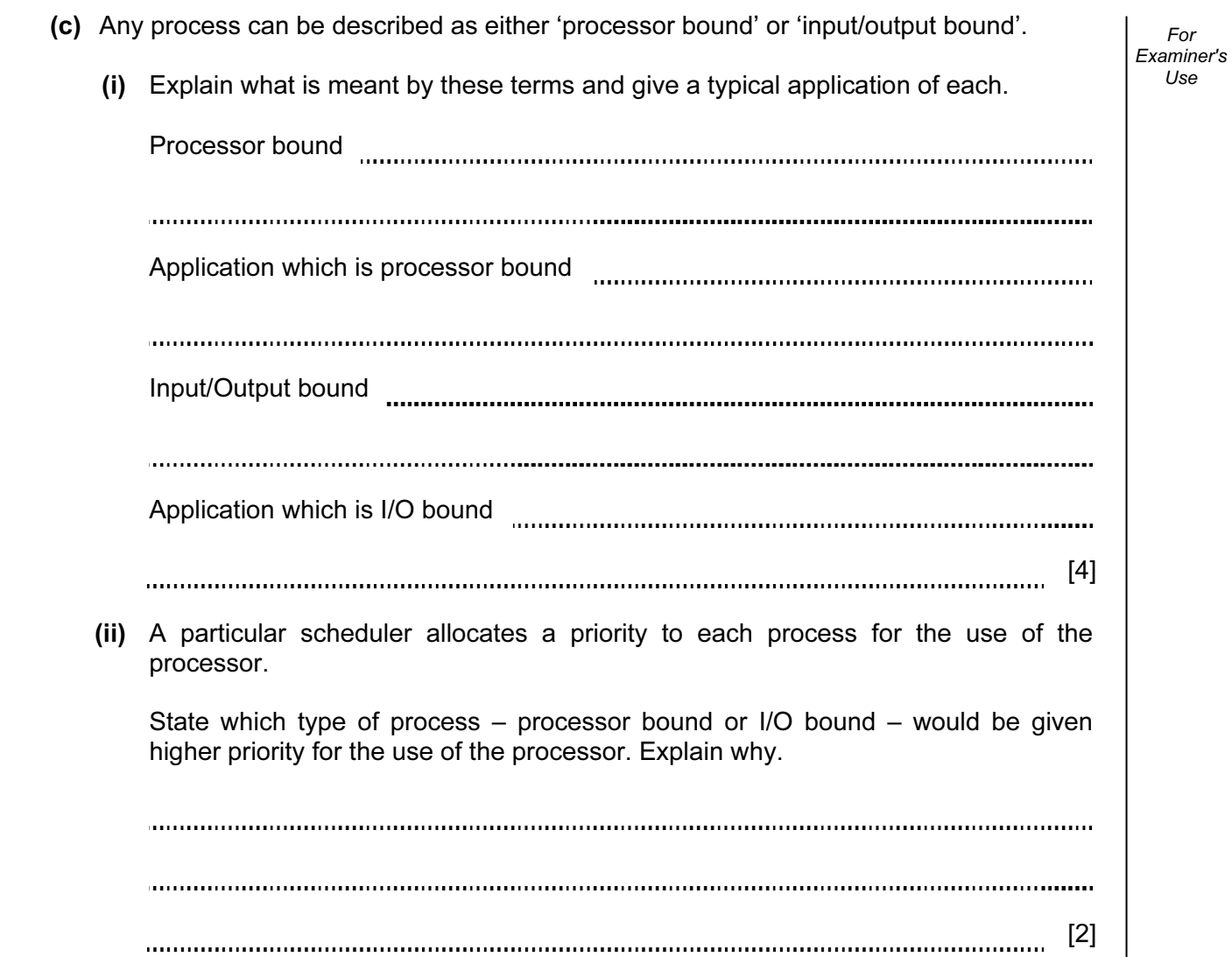

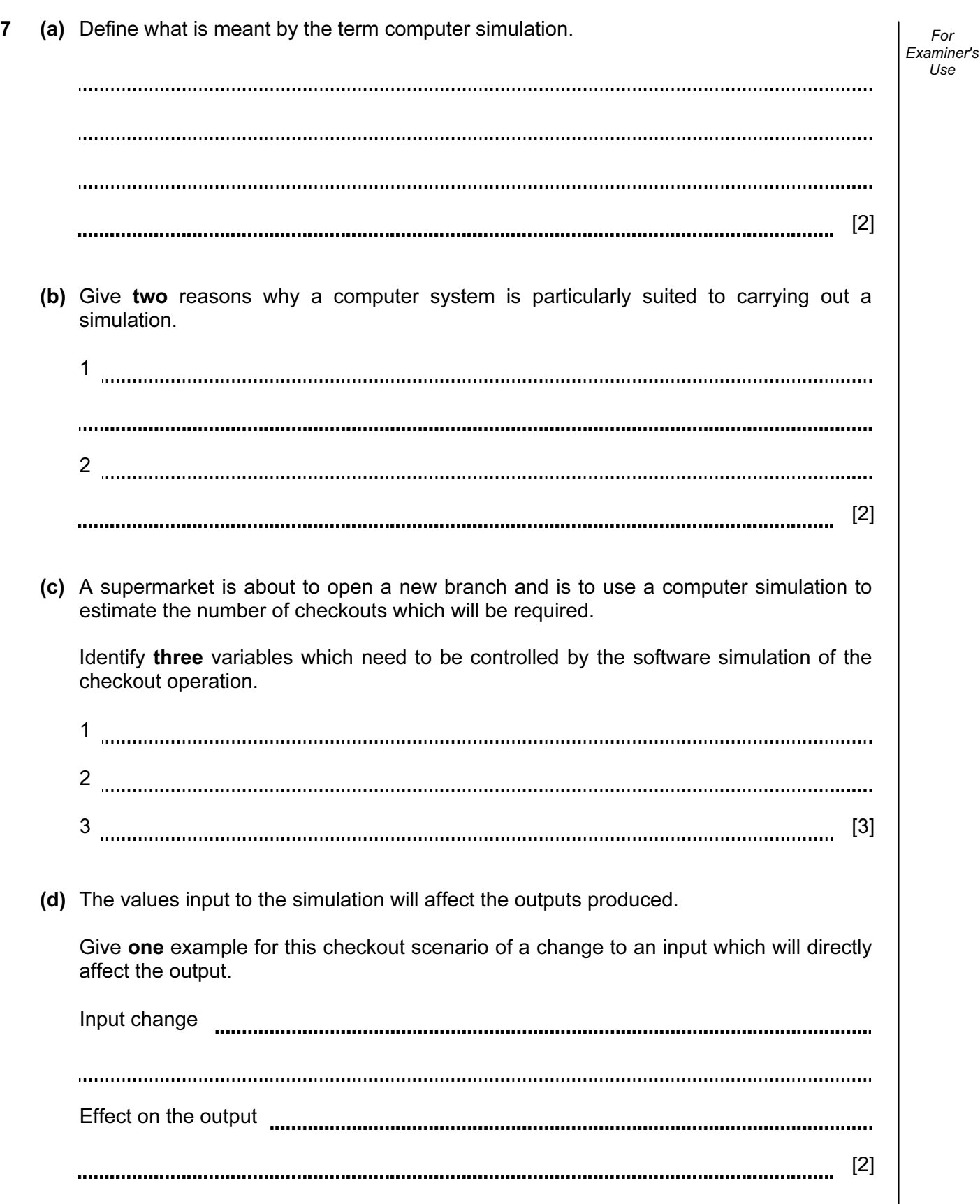

16

For

Use

Permission to reproduce items where third-party owned material protected by copyright is included has been sought and cleared where possible. Every reasonable effort has been made by the publisher (UCLES) to trace copyright holders, but if any items requiring clearance have unwittingly been included, the publisher will be pleased to make amends at the earliest possible opportunity.

University of Cambridge International Examinations is part of the Cambridge Assessment Group. Cambridge Assessment is the brand name of University of Cambridge Local Examinations Syndicate (UCLES), which is itself a department of the University of Cambridge.